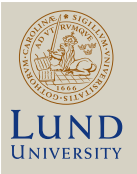

#### **EDAP05: Concepts of Programming Languages LECTURE 2: BACKGROUND**

#### **Christoph Reichenbach**

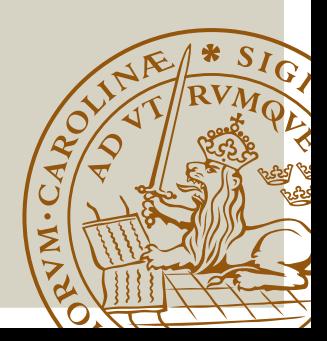

#### **Administrativa**

 $\triangleright$  Course system is online now

- $\triangleright$  Make sure to visit
- ► We will sync against LADOK tomorrow
- $\blacktriangleright$  You can form a group, then select group slot preferences
- $\triangleright$  After the deadline, we will assign you to groups
- $\triangleright$  Online discussions tbd: determined by poll today at (or shortly after) 18:00
- $\triangleright$  Starting today with a quick recap

## **Language Evaluation Summary**

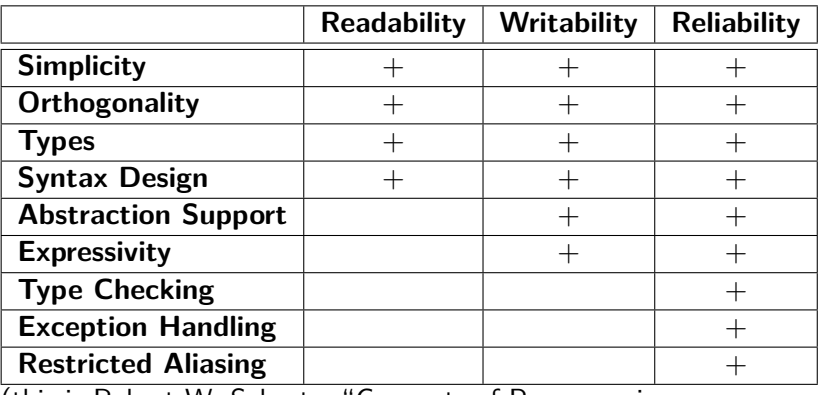

(this is Robert W. Sebesta, "Concepts of Programming

Languages", Table 1.1)

- **F** Separate dimension: Cost
- $\blacktriangleright$  Alternative (more detailed) model: Green and Petre, "Cognitive Dimensions of Notation"

### **Restricted Aliasing**

#### **Java**

```
public static <T> void
concat(List<T> lhs, List<T> rhs) {
    for (int i = 0; i < rhs.size(); i^{++}) {
        lhs.add(rhs.get(i));
    }
}
concat(a, a);
```
- <sup>I</sup> Attach *rhs* to the end of *lhs*
- $\blacktriangleright$  This code misbehaves (infinite loop) when passed the same list for both parameters
- $\triangleright$  **Aliasing**: two different names mean the same thing

### **Computers as Systems**

- ▶ Programs run on CPU
- $\triangleright$  Use RAM
- $\blacktriangleright$  Access hardware hut how?

#### **Nexus 7 Mainboard**

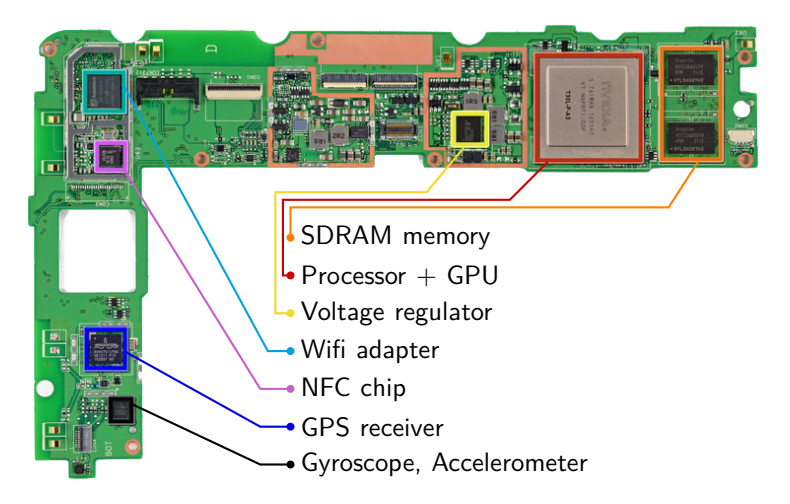

Nexus 7™Mainboard. (courtesy of ifixit.com).

# **Functional Components (Nexus 7)**

- $\triangleright$  SDRAM memory
- $\overline{\phantom{0}}$  CPU
- $\triangleright$  GPU
	- $\triangleright$  GPU compute units
	- $\blacktriangleright$  GPU graphics output
- $\blacktriangleright$  Wifi adapter
	- $\blacktriangleright$  Wifi sender
	- $\blacktriangleright$  Wifi receiver
- $\triangleright$  NFC chip
	- $\triangleright$  NFC sender
	- $\triangleright$  NFC receiver
- $\triangleright$  GPS receiver
- $\blacktriangleright$  Gyroscope
- $\blacktriangleright$  Accelerometer

### **Computer Architecture**

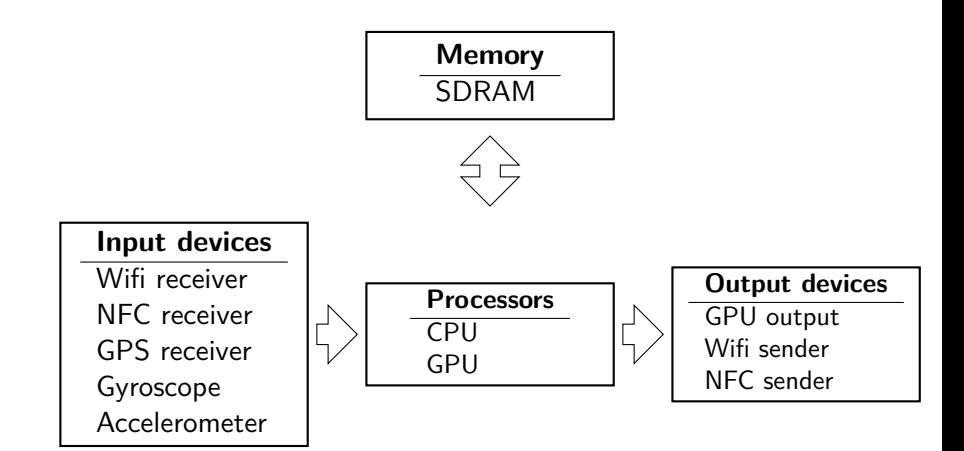

#### **Computer Architecture: Abstracted**

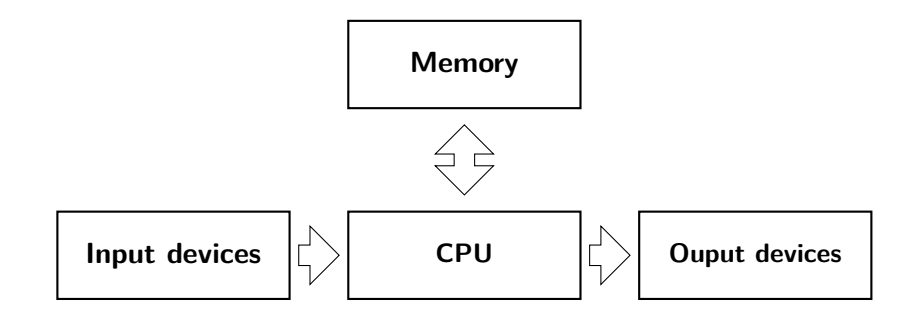

#### **Data**

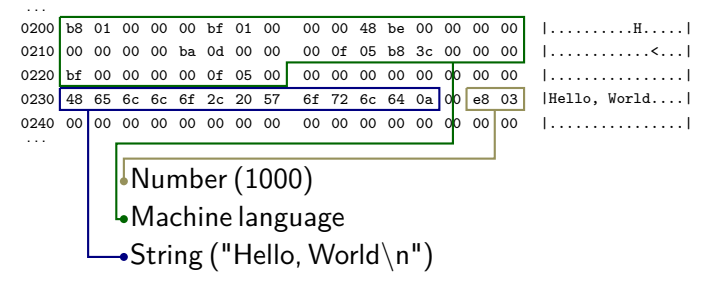

user@host:~\$ hexdump -C hello-world.o

#### Memory can contain all sorts of data, often freely mixed

### **CPU + RAM Interaction**

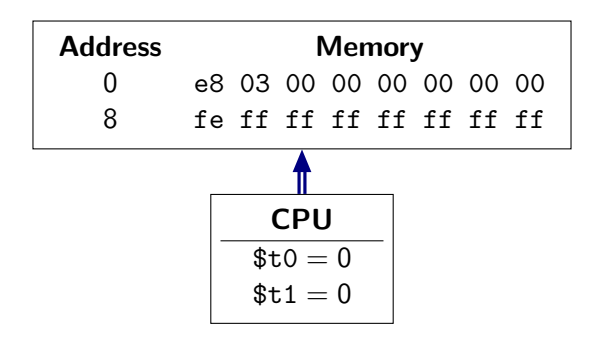

- RAM behaves like array: maps addresses to bytes
- $\blacktriangleright$  To operate on memory:
	- ▶ CPU loads RAM contents into registers such as \$t0, \$t1
	- $\triangleright$  CPU operates on registers
	- $\triangleright$  CPU writes back registers into RAM
- $\triangleright$  Number of registers is very small, CPU can't do much without RAM!

### **Representing Numbers**

- $\blacktriangleright$  Numbers can be represented in a variety of ways
- $\blacktriangleright$  Here: 64-bit little-endian two's complement numbers

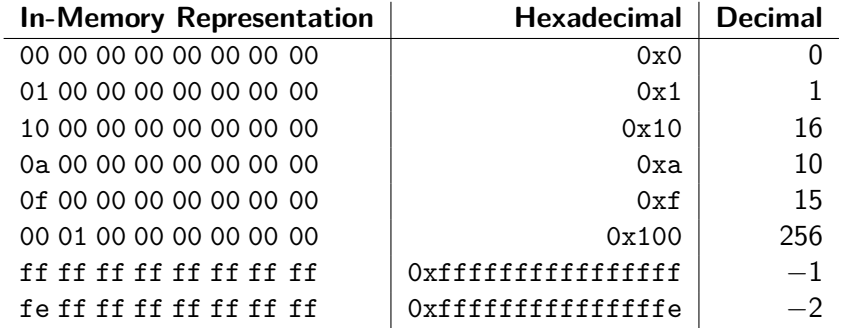

### **Summary**

- $\triangleright$  All data is kept in RAM or in registers
	- $\triangleright$  RAM: lots of space, slow
	- $\blacktriangleright$  Registers: very few, fast
- $\triangleright$  Code is data: CPU executes instructions from RAM
- $\triangleright$  Code can decide freely how to represent
	- $\blacktriangleright$  Arrays
	- $\blacktriangleright$  Data structures
	- $\triangleright$  Objects
	- $\blacktriangleright$  Algebraic values
		- . . .
- $\blacktriangleright$  Here, we work with 64-bit little-endian two's complement numbers

#### Demo

### **Summary**

- **Machine Language:** The CPU's language
- **Assembly Language:** A "human-readable" encoding of machine language in text form
- $\blacktriangleright$  Memory addresses:
	- Numbers!
	- $\blacktriangleright$  Reference code, data
	- $\triangleright$  Point to different memory regions

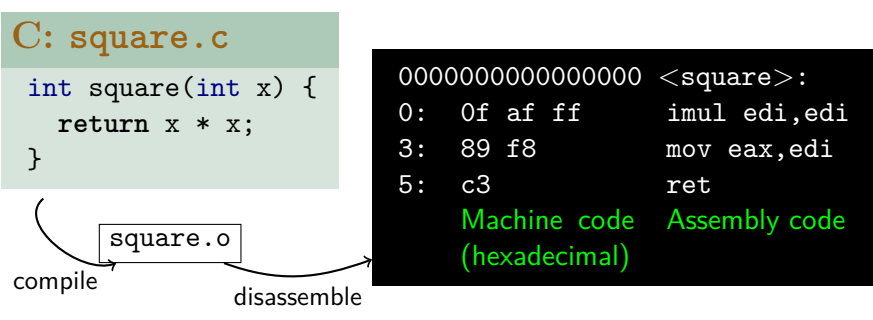

#### **x86-64 memory addresses**

- $\triangleright$  x86-64 uses 64-bit memory addresses
- $\triangleright$  Only lowest 48 bits are actually used
- $\triangleright$  At program start:
	- $\blacktriangleright$  Loader allocates some addresses
	- $\blacktriangleright$  Loads code, data into memory
	- $\blacktriangleright$  Jumps into loaded code to start execution

# **Conventional memory layout in x86-64/Linux**

Default allocation at program start:

- $\triangleright$  Operating system memory: not accessible to user-space code
- $\triangleright$  Stack: function calls, some temporary allocation
- $\blacktriangleright$  Heap: temporary allocation
- ▶ Static memory: 'global' memory
- ► Code (also known as text): machine code

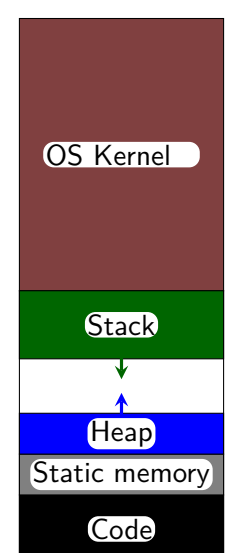

#### **Layout requested by OS loader** 17/38

### **Static Memory**

#### ► Used for:

- $\blacktriangleright$  Global variables (e.g., in C)
- $\triangleright$  Constants (e.g., literal strings)

#### ▶ Size of region:

 $\blacktriangleright$  fixed by loader

### **Stack Memory**

#### ► Used for:

- $\blacktriangleright$  Local variables
- $\blacktriangleright$  Function calls, parameters
- $\blacktriangleright$  Enabling recursion

#### **Size of region:**

- $\triangleright$  On x86, stack begins at *top* of address space (by convention)
- $\triangleright$  Grown automatically by operating system

# **Heap Memory**

<sup>I</sup> **Used for**:

- $\triangleright$  'catch-all' when static/stack memory don't suffice
- **▶ Region size:** 
	- $\triangleright$  Arbitrary; grown on demand (explicit requests)
- **Access via:** 
	- ▶ Pointer or reference variables (more later!)
- **Usage**: Program must *manage* heap:
	- $\blacktriangleright$  Deallocate unused memory
	- $\triangleright$  Search for unused space on allocation
	- $\triangleright$  Grow heap (call operating system) if needed
	- **Defragment memory (Garbage Collection)**

## **Address Space Conventions**

- $\cdot$  Conventions simplify interaction with remainder of system
- Address space leaves substantial space for custom memory usage
	- Example here: we have mapped about  $14$  TiB
- Programs can freely allocate addresses for their own purposes
- Address space used e.g. by:
	- $\blacktriangleright$  File access
	- $\blacktriangleright$  Dynamic library loader
	- $\blacktriangleright$  Threads

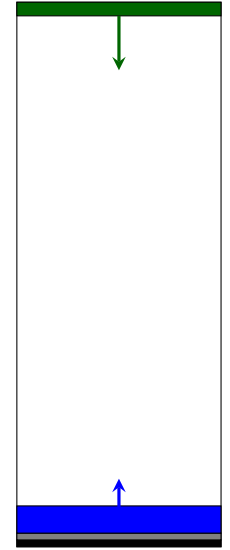

### **Pointers as in C, C++**

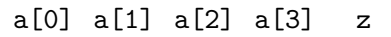

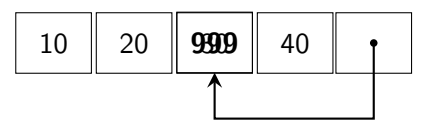

 $\blacktriangleright$  int  $\ast$ z

z is a pointer to *int*

 $\blacktriangleright$  z = &a[2]

Address operator: z takes address of a[2]

 $*z$ 

Dereference operator: accesses int value at memory location, e.g. to write  $*z = 999$ 

#### **Addresses are Just Numbers**

```
int a[3] = \{10, 20, 30\};main() {
  int *a ptr = \&a[0]; // take address of a[0]
  a_{\text{p}} \text{tr} = a_{\text{p}} \text{tr} + 1; // now: a_{\text{p}} \text{tr} = \text{Ra}[1]*a ptr = 0; // now: a = {10, 0, 30}}
```
- In systems languages like C, we can use RAM like a "map" / associative array
- $\blacktriangleright$  Addresses are "just" a kind of number
- ▶ **Beware**: easy to break your own code in subtle ways...

### **Summary**

- **Memory addresses** are numbers, indices into **address space**
- Address space split up into regions:
- $\triangleright$  Conventional regions (mostly pre-allocated by loader):
	- ▶ Code ('.text'): executable code
	- ▶ Static memory: fixed-size read/write memory
	- **Stack**: dynamically FILO memory
		- $\blacktriangleright$  Grows downwards on  $\times$ 86-64
	- **Heap**: catch-all
		- $\triangleright$  Explicit kernel requests needed to allocate, grow
		- Used by malloc (C), new  $(C_{++}, \text{Java}, \dots)$

## **Program Execution**

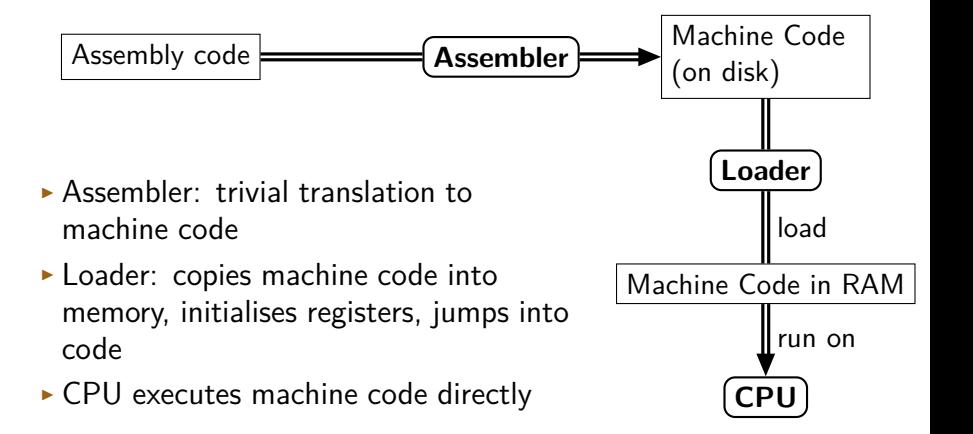

**How about languages that the CPU can't execute directly?**

## **Compilation**

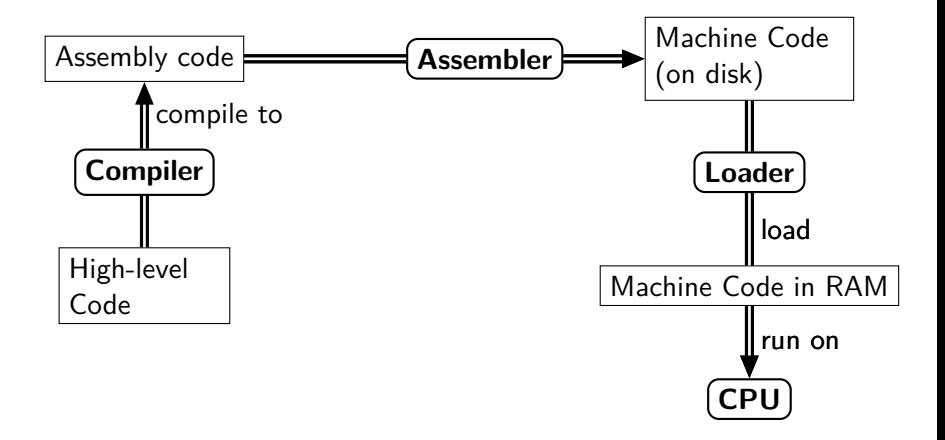

#### **Examples: C, C++, SML, Haskell, FORTRAN, . . .**

## **Compiling and Linking in C**

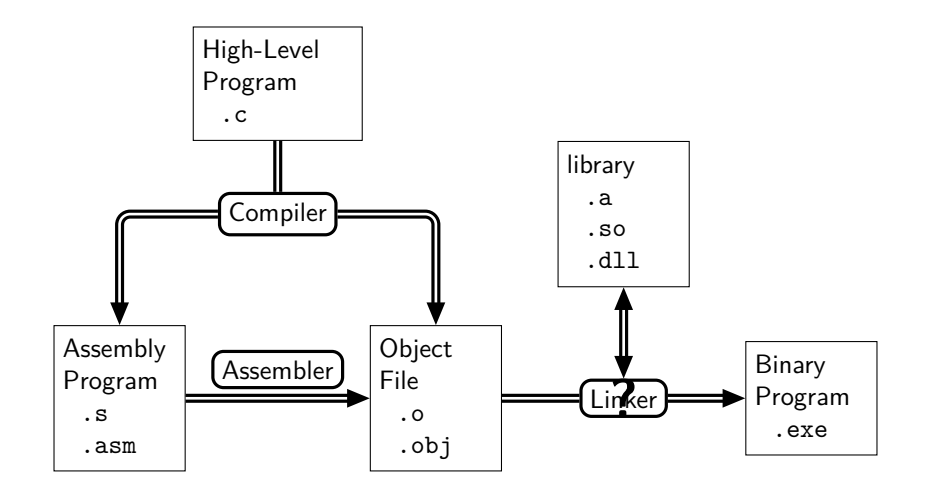

**Binary program is machine code, can be run by CPU**

# **Separate vs. Whole-Program Compilation**

#### $\triangleright$  Separate compilation:

- $\triangleright$  Most compiled languages allow compiling components/libraries separately from each other
- $\blacktriangleright$  Allows us to avoid compiling code that hasn't changed
- **Linker** combines these components
	- $\triangleright$  Often "hidden" in compiler and/or run-time system
- $\triangleright$  Whole-program compilation:
	- $\triangleright$  Compile everything at once
	- $\blacktriangleright$  Can generate faster code
	- $\triangleright$  Can generate better error reports
	- $\triangleright$  Scales poorly
	- **Makes whole-program assumption** that we know all code that we need to execute

### **Interpretation**

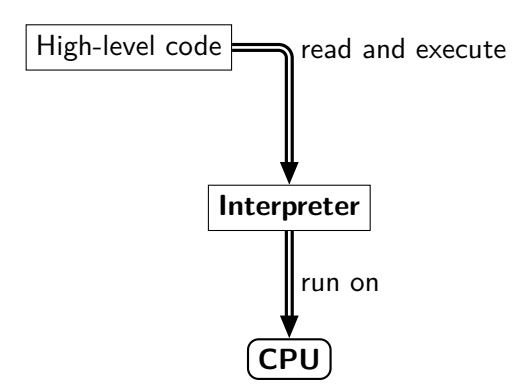

- Interpreter reads high-level code, then alternates:
	- $\blacktriangleright$  Figure out next command
	- $\blacktriangleright$  Execute command

**Examples: Perl, Ruby, Bash, AWK, . . .**

## **Hybrid Implementation**

- $\blacktriangleright$  Compilers compile to:
	- $\blacktriangleright$  Machine code
	- $\triangleright$  **Bytecode** (Java, Python,  $C\#$ , ...)
	- ▶ Other high-level languages ("transpilers")
- **Hybrid implementations** of languages use
	- $\triangleright$  One or more compilers
	- $\triangleright$  One or more intepreter

## **Example: CPython ('normal' Python)**

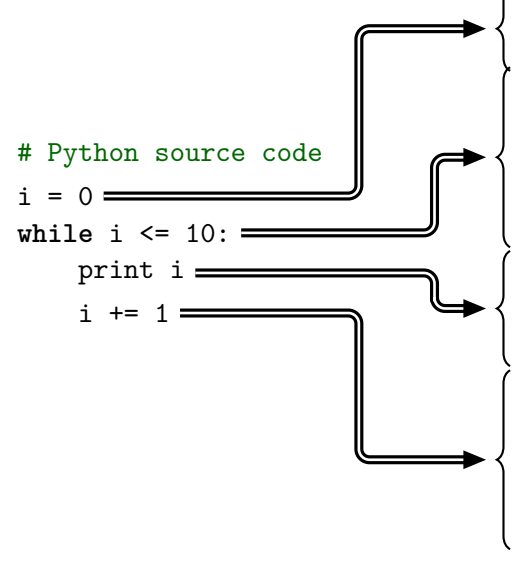

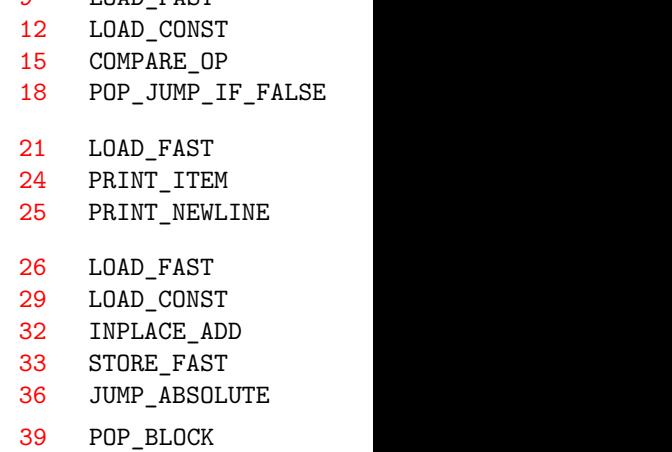

0 LOAD CONST 3 STORE FAST

6 SETUP\_LOOP I DAD FAST

## **Python execution (simplified)**

- ▶ Compile: Python source code to **bytecode**
- $\blacktriangleright$  Interpret:
	- **Example 2** Load next Python **bytecode** operation
	- $\triangleright$  Which instruction is it? Jump to specialised code that knows how to execute the instruction:
		- $\blacktriangleright$  Load parameters to operation
		- $\blacktriangleright$  Perform operation
		- $\blacktriangleright$  Continue to next operation

#### **Executing e.g. an addition in CPython takes dozens of assembly instructions**

# **Comparison: Compilation vs Interpretation**

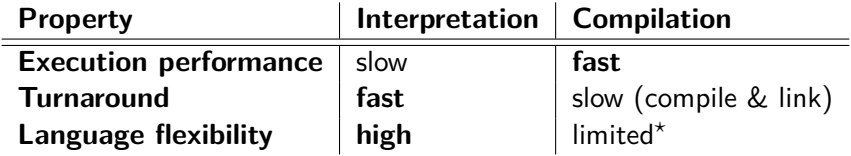

\*) Compiler Optimisation  $f$  Flexibility

## **Dynamic Compilation**

- $\blacktriangleright$  Idea: compile code while executing
- In theory: best of both worlds
- $\blacktriangleright$  Practice:
	- $\triangleright$  Difficult to build
	- $\blacktriangleright$  Memory usage tends to increase
	- $\blacktriangleright$  Performance can be higher than pre-compiled code

#### **Examples: Java, Scala, C#, JavaScript, . . .**

### **Summary**

- $\blacktriangleright$  Languages implemented via:
	- **Example 1 Stand-alone Compiler**
	- **Interpreter**
	- **EXA** Hybrid Implementation
		- $\triangleright$  Part compiler, part interpreter (e.g., Python)
		- **May include: Dynamic Compiler** (e.g., JVM)
- $\blacktriangleright$  Trade-off between:
	- $\blacktriangleright$  Language flexibility
	- $\triangleright$  CPU time / RAM usage
- $\blacktriangleright$  Languages may have multiple implementations
	- $\blacktriangleright$  Example: CPython vs. Jython
	- ► gcc vs. 11vm/clang vs. MSVC

## **Compilers and Run-Time Systems**

#### Separate language implementations into:

#### **Static** components:

- $\blacktriangleright$  Used before program executes
- $\blacktriangleright$  Examples:
	- $\blacktriangleright$  Assemblers, linkers
	- Compilers: gcc, javac, rustc, go build

#### **Dynamic** components:

- $\triangleright$  Used while program executes
- ► Form the **Run-Time System**
- $\blacktriangleright$  Examples:
	- $\blacktriangleright$  Memory management (automatic or otherwise)
	- $\blacktriangleright$  dynamic loading (e.g., dlopen in POSIX/C)
	- $\blacktriangleright$  dynamic compilation (e.g., eval in JavaScript, Python)
	- ▶ adaptive optimisation (e.g., Java Virtual Machine)

### **Summary**

- $\blacktriangleright$  Languages  $\neq$  language implementations
- $\blacktriangleright$  Implementation types:
	- $\blacktriangleright$  **Interpreter, Compiler, Hybrid Implementation**
	- **Hybrid implementation can use Dynamic Compilation**
	- $\blacktriangleright$  Language implementation components:
		- **Static** (e.g., compilers): run before program runs
		- **Dynamic** (part of the **run-time system**): run while program runs
- **Linking**: connecting separately compiled program parts
- **Whole-Program Assumption:** we compile everything at once ( $\implies$  no linker needed)

#### **Next Week**

- $\blacktriangleright$  Syntax
- $\blacktriangleright$  Variables, Binding, Scope
- $\blacktriangleright$  Semantics
- $\triangleright$  Basic Expressions
- $\blacktriangleright$  Primitive Types

#### **Read the listed material, bring your questions!**